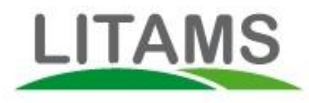

# Hogere winst door beter fokbeleid

In dit document beschrijven we hoe Litams je kan helpen een hogere fokwinst te behalen. Veel van de hier gepresenteerde inzichten zijn ontleend aan het wetenschappelijk onderzoek van [SheepCRC,](http://www.sheepcrc.org.au/) Armidale, NSW, Australie. Dit onderzoek heeft aangetoond dat het vastleggen en toepassen van informatie per dier een forse verhoging van de winstgevendheid kan opleveren.

### **Samenvatting**

Het optimale fokbeleid bestaat uit 7 stappen. Die 7 stappen vind je op de HCR onder de knop "Reproductie". De reproductie cyclus begint met conditiescore. Dit is een score tussen de 1 en de 5 voor de gesteldheid van een ooi. Het verbeteren van de

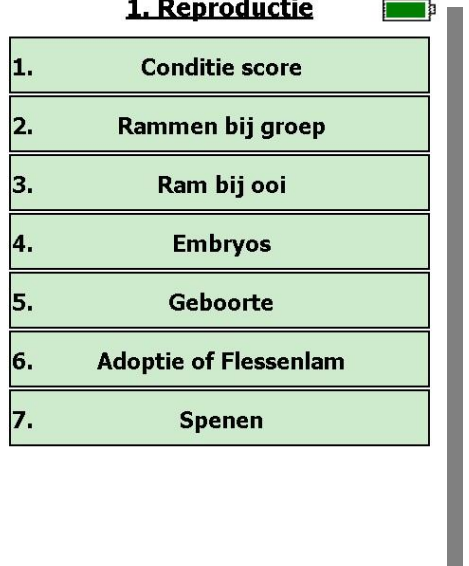

conditie van de ooien voorafgaand aan het dekken, verhoogt het aantal tweelingen met ruwweg 50%. Vervolgens komt het moment van dekken, door rammen bij een groep te doen (of 1 ram bij 1 ooi). Je legt nu dekdatum, ras (kruising) en vaderschap van het ongeboren lam vast. Ook ga je nu de dekkwaliteiten van de ram meten. Uit onderzoek blijkt dat niet iedere ram op elk moment van het jaar even goed kan presteren. Vervolgens kan je ooien scannen op drachtigheid. Als je het aantal embryos per ooi vastlegt, krijg je een voorspelling van het verwachte aantal lammeren. Maar na de geboorte kan je ook zien welke ooien één of meer embryos verloren hebben. Bij geboorte leg je de bloedlijn naar de ooi vast, de geboortedatum van het lam en het geslacht. Je kan vervolgens ook vastleggen welke

lammeren geadopteerd of middels fles gevoed worden. Je rond de reproductie fase af door de lammeren van de ooi te scheiden.

### **Doel**

Het doel van ieder commercieel fokbeleid is om zoveel mogelijk gespeende lammeren te produceren, die gezond zijn en op hun streefgewicht zitten. Het theoretisch maximaal aantal lammeren kan je berekenen door het aantal ooien te vermenigvuldigen met het aantal lammeren dat een ooi kan werpen. Voor veel rassen is dat twee. Dus als je 100 ooien hebt, zou je 200 gezonde lammeren op hun streefgewicht moeten kunnen spenen. De werkelijkheid is vaak dat je blijft steken op

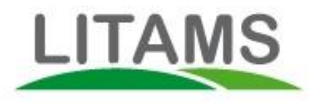

een veel lagere factor, bijvoorbeeld 108. Dat betekent dat je 92 lammeren minder hebt geproduceerd dan theoretisch mogelijk is.

Veel schapenhouders zullen zeggen dat hun situatie veel beter is. Maar de cijfers geven een ander beeld. In onderstaand voorbeeld, werpen de zwangere ooien gemiddeld 1,33 lam. Dat zou menige schapenhouder een redelijke score vinden. Toch is de werkelijke reproductie factor slechts 1,07. Het begint al met 13% ooien die niet vruchtbaar bleken op het moment van dekken. Vervolgens bleek de helft van de drachtige ooien slechts één embryo te dragen. Daarna gingen er nog enkele ongeboren lammeren verloren, een handvol doodgeboren en nog wat sterfte na de geboorte.

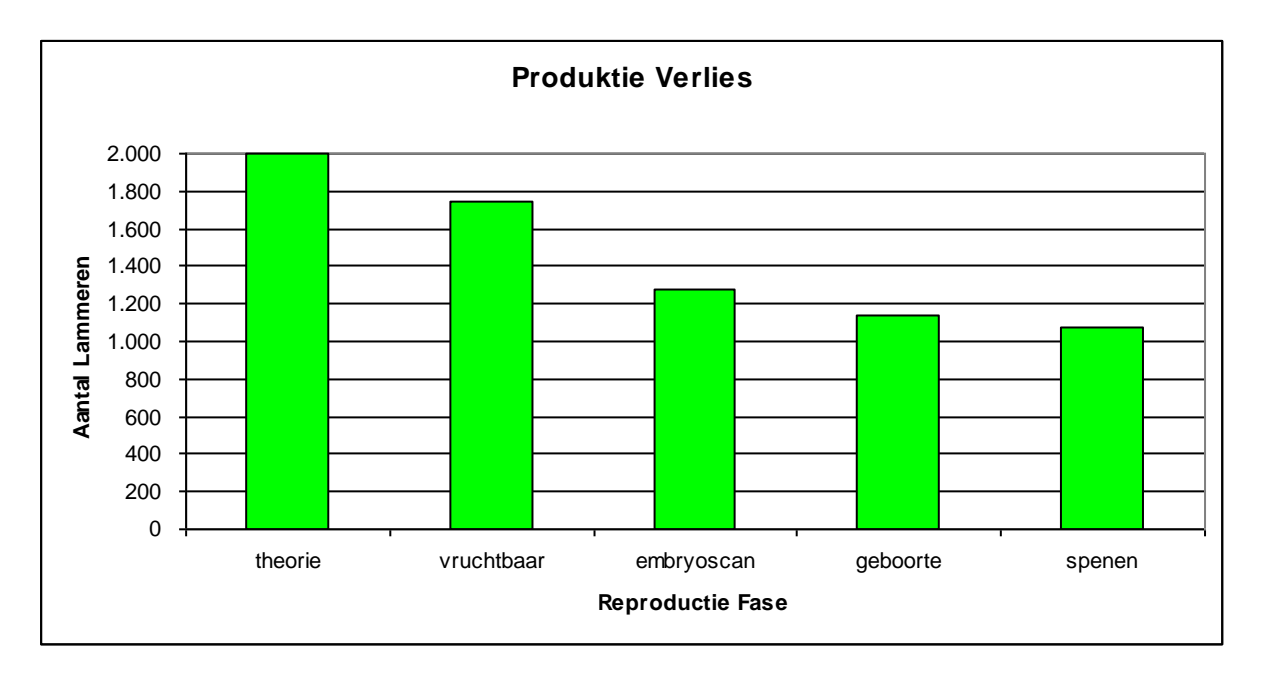

Omdat ieder extra gespeend lam je vrijwel niets kost, maar wel zo'n 100 euro aan extra opbrengsten kan opleveren, laat je dus 9.200 euro aan winst liggen per honderd ooien! Heb je duizend ooien? Dan verdien je 92 duizend euro minder dan theoretisch mogelijk is.

### **Continue Verbetering**

Het optimaliseren van de produktie is een zoektocht naar continue verbetering. Het voorbeeld (waar boekenkasten vol over geschreven zijn) is het automerk Toyota. In de jaren zestig maakte Toyota auto's die niet bekend stonden om hun geweldige kwaliteit (herinner je Datsun nog?). Die lage kwaliteit kostte Toyota veel geld, want vrijwel iedere auto die van de produktielijn afkwam, moest gecontroleerd en hersteld worden. Dit extra werk verhoogde de produktiekosten aanzienlijk. De revolutionaire stap die Toyota maakte, was het verbeteren van het produktie proces ("zero defects"). In de jaren tachtig produceerde Toyota auto's die bekend stonden om hun

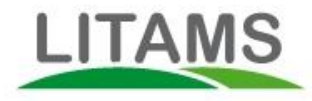

kwaliteit. Maar belangrijker nog was dat hun produktiekosten veel lager dan de concurrentie lagen, omdat men een geoptimaliseerd produktie systeem gevormd had. De weg daar naar toe heette "continue verbetering".

Continue verbetering wordt gekenmerkt door:

- steeds zoeken wat er beter kan (meten)
- uitzoeken waarom resultaten zijn zoals ze zijn (analyse)
- de verbetering doorvoeren (actie)
- resultaat meten (meten)
- opnieuw zoeken naar verbetering (analyse)  $\bullet$

Niet voor niets dat Toyota al jaren lang de grootste auto producent ter wereld is.

Voor de stappen die we hieronder schetsen, geldt hetzelfde principe. Je haalt niet in één jaar je maximale reproduktie. Wel kan je ieder jaar op alle fronten een verbetering doorvoeren. We gaan nu op de diverse fasen van het reproduktiebeleid in.

#### **Conditiescore: de perfecte ooi**

Schapenhouders en handelaren voelen vaak aan de rug van het lam om te beoordelen hoe de vetbedekking is. Hetzelfde principe geldt voor de ooi die klaar is om gedekt te worden. De vetbedekking van een ooi zegt iets over de conditie waarin de ooi verkeerd. Uit onderzoek blijkt dat ooien die in optimale conditie zijn, vruchtbaarder zijn en meer embryos zullen hebben. Het is dus de moeite waard om je ooien te scoren en te selecteren: de ooien die in goede conditie zijn worden gedekt; de andere ooien gaan op dieet (afvallen of aankomen) om alsnog de optimale conditie te bereiken.

Met Litams is het vastleggen van de conditiescore zeer eenvoudig. Uit iedere groep ooien leg je de conditiescore vast conform onderstaande methode. Je voelt de rug en

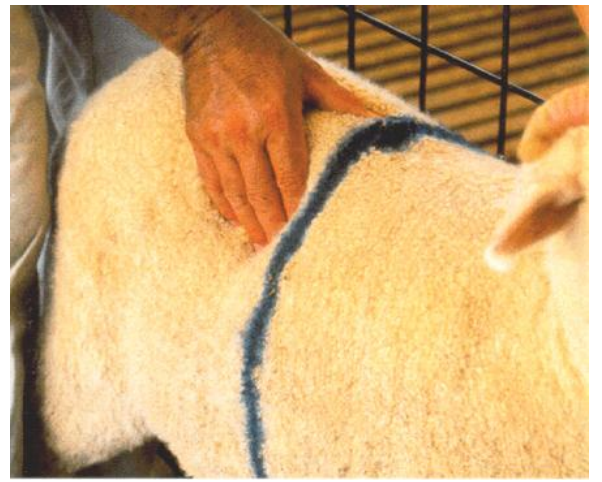

korte ribben<sup>1</sup> en geeft op basis daarvan een score van 1 (mager) tot 5 (vet). Tussenscores zijn mogelijk op basis van halve punten, dus bijvoorbeeld 3,5 voor een ooi die in perfecte conditie is (want 3 is iets te mager en 4 is iets te vet). Als je dit voor 5% van de dieren in de groep gedaan hebt, weeg je de groep. Litams rekent vervolgens automatisch de conditiescore van de andere ooien in de groep uit. De conditiescores van de met

<sup>1</sup> Let op: de conditiescore bepaal je door de vleesbedekking bij de <u>korte</u> ribben te voelen. Dat is iets anders dan de vetscore van een lam, waarmee je de slachtrijpheid vaststelt – die voel je bij de lange ribben – die zitten rechts van de zwarte streep in de foto.

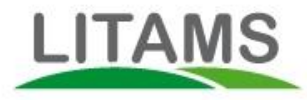

de hand gevoelde ooien geldt daarbij als referentie. Uit onderzoek blijkt dat deze referenties plus gewicht per groep (van hetzelfde ras) voldoende betrouwbaar zijn.

Je hebt op deze wijze binnen een uur de conditiescore van 400 ooien vastgelegd. Je kan de dieren nu selecteren op score, zodat de magere dieren aanvullende voeding krijgen, de vette dieren eerst afvallen en de ooien met score tussen 3 en 4 onder de ram gaan.

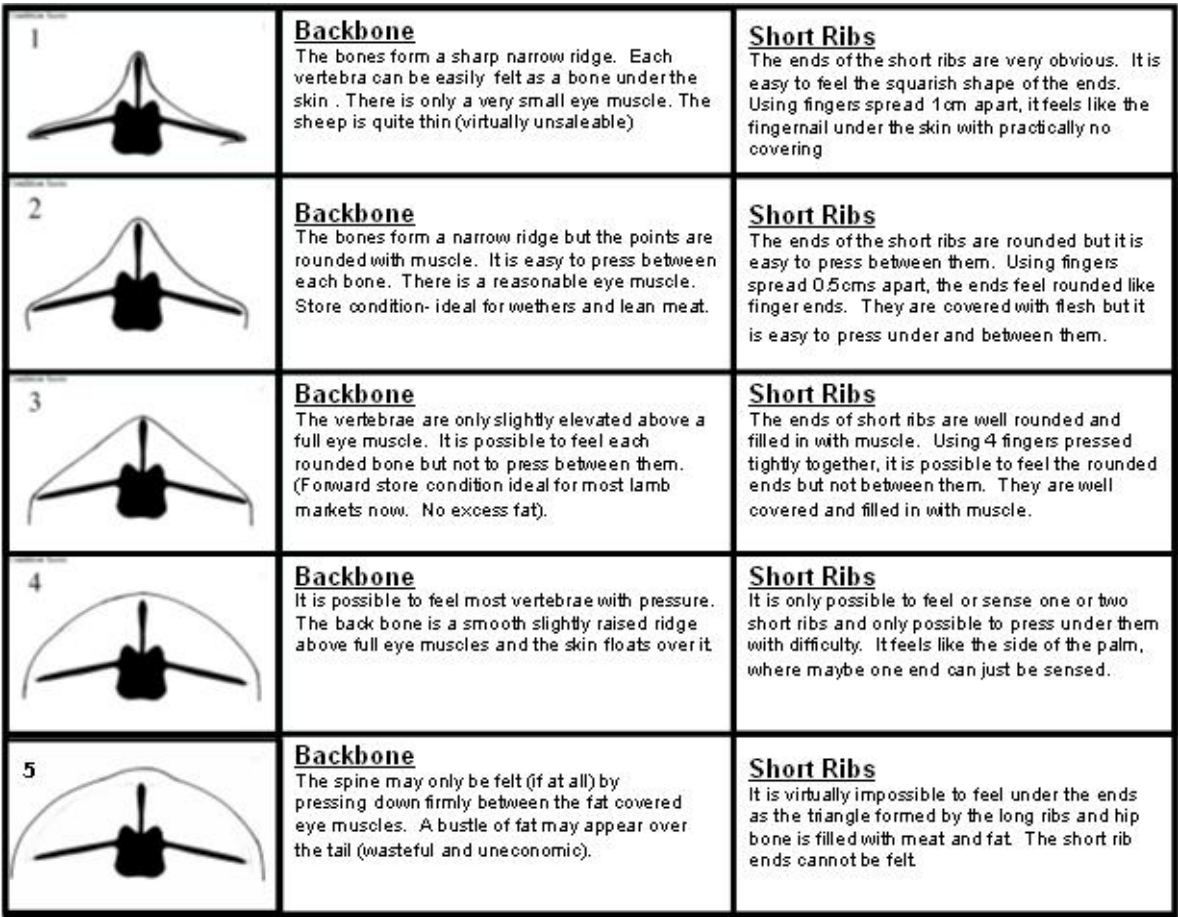

In de weken daarna controleer je de ooien die score 3 of lager hadden of ze in betere conditie zijn gekomen. Hetzelfde doe je voor de ooien die te dik waren. Zijn ze inmiddels afgevallen? Alle dieren met de juiste conditiescore (of met het juiste gewicht als je met een weegschaal werkt) selecteer je uit en breng je onder de ram. Zo zorg je dat in enkele stappen alle ooien optimaal gereed zijn om gedekt te worden.

De conditiescore is een voorbereidende fase in het reproductie proces. Maar ook de fase waar je de meeste invloed kan uitoefenen op het resultaat van je kudde. Conditiescores kan je één voor één vastleggen. Bij grotere aantallen is het handiger om van kleine aantallen ooien de conditiescore vast te leggen en daarna alle dieren te wegen. De Litams ADS kan je hier uitstekend bij van dienst zijn. (Ga naar youtube en zoek op Litams ADS, dan vind je diverse filmpjes van gebruikers).

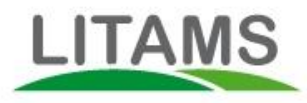

#### **Dekken: zoeken naar de optimale mix**

Bij het dekken zoek je naar meer dan de perfecte combinaties van rassen. Je wilt weten welke rammen en welke ooien het beste resultaat produceren. Dus ga je

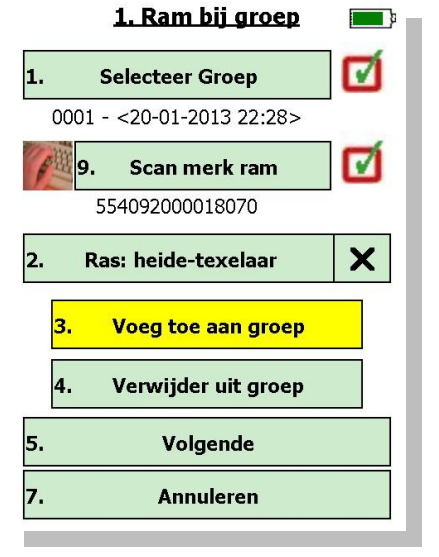

meten op individueel dierniveau. Door vast te leggen welke ram bij welke ooi is geweest, weet je de bloedlijn van het lam dat straks geboren wordt. De meest nauwkeurige informatie verkrijg je door één ram bij één ooi te voegen of de ram bij een (kleine) groep ooien doet. In veel gevallen zullen de groepen echter te groot zijn om door één ram te laten dekken, dus doen veel fokkers meer dan één ram bij een groep. In dat geval legt Litams met het menu [1.2. Ram bij groep] niet 1 vader maar meerdere vaders van het straks geboren lam vast.

Een andere manier is om het levensnummer van de ram na het dekken toe te voegen. Op basis van de kleur van het stempel, kan je (veelal) vaststellen

welke ram bij de ooi is geweest. Je tikt dan het werknummer van de ram in, op basis van het stempel.

Een groot voordeel dat Litams je biedt is dat je bij het dekken reeds het ras of de kruising kan bepalen. Dat is een veel beter moment dan tijdens of na de geboorte. Je kan iedere kruising samenstellen die je wilt. Hierdoor kan je experimenteren met diverse combinaties. Na de geboorte, het spenen en de aflevering aan het slachthuis, kan je de post-mortem gegevens terugkrijgen. Op basis daarvan kan je kijken welke kruisingen, maar ook welke ram/ooi combinaties de beste resultaten leveren.

### **Embryos tellen**

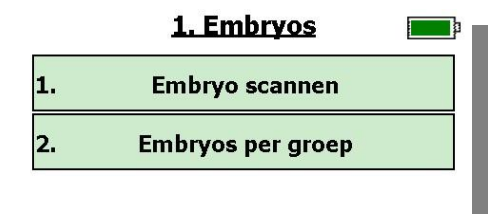

Enkele weken na het dekken laat je de dierenarts de ooien met echografie ("scannen") nakijken op drachtigheid. Met de HCR noteer je van iedere ooi het aantal embryos, waarbij  $0 =$  qust, en 1, 2 of 3 het aantal embryos is.

(Een andere manier is om de ooien in groepen te plaatsen: gust, 1-ling, 2-ling, n-ling. Vervolgens kan je per groep aan alle leden het aantal embryos toekennen. Dit is vooral een eenvoudige methode voor mensen die met de ADS werken: de stappen echografie, wegen, in groep plaatsen kunnen dan zeer snel uitgevoerd worden.)

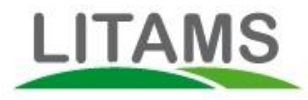

Hiermee heb je het resultaat van het dekken vastgelegd. Je kan de ooien vervolgens op n-ling sorteren, zodat bijvoorbeeld 2-lingen wat extra voer aangeboden kan worden.

Van de guste ooien kijk je de geschiedenis na. Indien een ooi eerder gust is geweest, duidt dit op vruchtbaarheidsproblemen (zeker indien de conditiescore goed was). Maar het kan ook de ram zijn! Dus kijk ook na of je misschien steeds dezelfde ram ziet terugkomen bij guste ooien.

Massey University in Nieuw Zeeland heeft veel onderzoek gedaan naar de vruchtbaarheid van ooien én rammen, met name buiten het natuurlijke seizoen. Hieruit bleek dat rammen net zo veel invloed van seizoenspatronen ondervinden als ooien. Met andere woorden, ook rammen kunnen perioden hebben dat ze slecht in staat zijn om te dekken.

### **Geboorte**

Zodra de lammeren geworpen zijn, knip je ze een oormerk in. Vervolgens scan je het nummer van de moeder, gevolgd door de nummers van de geworpen lammeren. Je legt nu een enorme berg informatie vast:

- bloedlijn: wie is moeder van een lam (en via dekken weet je ook de vader)  $\bullet$
- produktie: hoeveel lammeren heeft een ooi geworpen
- reproductie: zijn er embryos verloren gegaan
- doodgeboren: zijn er ooien die doodgeboren lammeren opleveren
- geboortedatum lammeren, en dus precieze leeftijd
- geboortelocatie: via GPS weet je waar lam geboren is
- geboortegewicht: dit kan je optioneel vastzetten (klik op [5. Geboortegwicht] om  $\bullet$ de functie aan (=groen) of uit (= lichtblauw) te zetten.

Geboortegewicht is één van de best voorspellende parameters van de groei, gezondheid en vleesopbrengst van een lam. Leg dit dus vast en gebruik het bij je analyses.

Omdat Nederlandse schapenhouders vrijwel alle bevallingen in kramkamers laten plaatsvinden, is het relatief eenvoudig bovenstaande informatie vast te leggen. Het "Geboorte Menu" op de HCR is niet voor niets één van de meest gebruikte functies. Door de andere reproductieve gegevens er aan toe te voegen, krijgt de bij de geboorte vastgelegde informatie bovendien veel meer waarde.

#### **Verwerping, Adoptie en Fles**

Indien ooien hun lammeren na de geboorte verwerpen kan je dit op verschillende manieren vastleggen. Het eenvoudigste is het lam als geadopteerd te melden. Je weet dan dat de biologische moeder niet in staat was voor het lam te zorgen. Indien

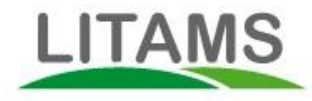

je de oorzaak daarvan wilt vastleggen, kan je het beste de functie [7.2. Overige kenmerken] gebruiken.

Ook kan je vastleggen welke lammeren met de fles gevoerd zijn.

#### **Spenen: einde van de reproduktiecyclus**

Door de lammeren van hun moeder te spenen, eindigt de reproduktiecyclus (en een nieuwe begint dus door de gespeende ooien onmiddellijk in de juiste conditie te brengen).

Je kan op verschillende manieren vastleggen wie en wanneer gespeend zijn.

- 1. Door iedere ooi en ieder lam te scannen met speenmelding. Dit maakt het ook mogelijk om bijvoorbeeld per ooi 1 lam wel en 1 lam niet te spenen. Je kan vervolgens de betreffende ooi bijvoorbeeld voor controle op mastitis eenvoudig uit de kudde te voorschijn halen via het menu "sorteren".
- 2. Een nog betere methode om te spenen is door met een automatische weeg- en sorteer eenheid (zoals bijvoorbeeld de ADS van Litams) de lammeren te spenen op de optimale combinatie van leeftijd en minimum gewicht. Het speengewicht is bovendien een belangrijke indicator voor groei. Litams berekent automatisch de groei index (grammen per dag) sinds de geboorte. Indien je geen geboortegewicht hebt vastgelegd, reken we met de aanname dat het lam bij geboorte 4 kg woog. De groei index wordt na iedere weging bijgesteld. Je kan lammeren sorteren op gewicht of groei en in combinatie met tal van andere kenmerken, zoals sexe, kruising, leeftijd of voedsel.
- 3. Ook kan je spenen met een panel antenna. Door de gespeende dieren langs de antenne te laten lopen, wordt de speenmelding bij ooi en lam toegevoegd. In alle gevallen legt Litams ook de speendatum vast.

### **Het definitieve oordeel**

Op basis van de reproductieve gegevens kan je een selectie maken van lammeren die optimale genetische eigenschappen hebben. Deze lammeren geef je het kenmerk "toekomstig fokmateriaal". Als de lammeren slachtrijp zijn, sorteer je de dieren op optimaal slachtgewicht, uiteraard met uitzondering van de toekomstige fokdieren, die op de boerderij achter blijven. Met Litams doe je dit zeer eenvoudig en volledig automatisch.

Steeds meer slachthuizen gebruiken software van Litams of ons partner bedrijf U-Byte. Naast de vele voordelen die deze systemen slachthuizen bieden, levert het ook de mogelijkheid om post-mortem informatie (karkas gewicht, kwaliteit en vetscore) per lam terug te koppelen naar de leverancier. Als fokker krijg je zo het werkelijke resultaat van je inspanningen te zien. Je kan deze gegevens gebruiken voor optimale genotypische en fenotypische selectie. Welke rammen, ooien en voer/leefpatronen geven het optimale vleesresultaat? Dit is het onderwerp van een andere notitie.

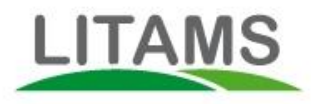

## **Over Litams**

Litams verzorgt de informatie van schapen, geiten, varkens, runderen en herten voor fokkers, vermesters, handelaren en abattoirs in Europa, Nieuw Zeeland en Australië. Litams maakt het verzamelen van gegevens zeer eenvoudig, zonder dat de gebruiker beperkingen worden opgelegd. Met de HCR kunnen namelijk honderden soorten gegevens vergaard worden, via een gebruiksvriendelijk en begrijpelijk menu. Met de HCR kan je ook weegschalen, sorteermachines en leespoorten hun werk laten doen. Alle gegevens worden onmiddellijk en zonder extra werk voor de gebruiker naar de computer gestuurd. Van hieruit worden tal van automatische functies verzorgd, zoals het presenteren van management informatie, het rapporteren van transporten of het verwerken van VKI formulieren. Ook wordt informatie in de waardeketen uitgewisseld. Zo worden post-mortem gegevens automatisch teruggekoppeld naar de leverancier van het slachtvee. Dat scheelt tijd en gedoe. Maar Litams maakt het daarmee vooral mogelijk om tot steeds betere bedrijfsresultaten te komen. Van dracht tot slacht.

Vragen en opmerkingen zijn van harte welkom! [info@litams.com](mailto:info@litams.com) tel 06-389 283 10